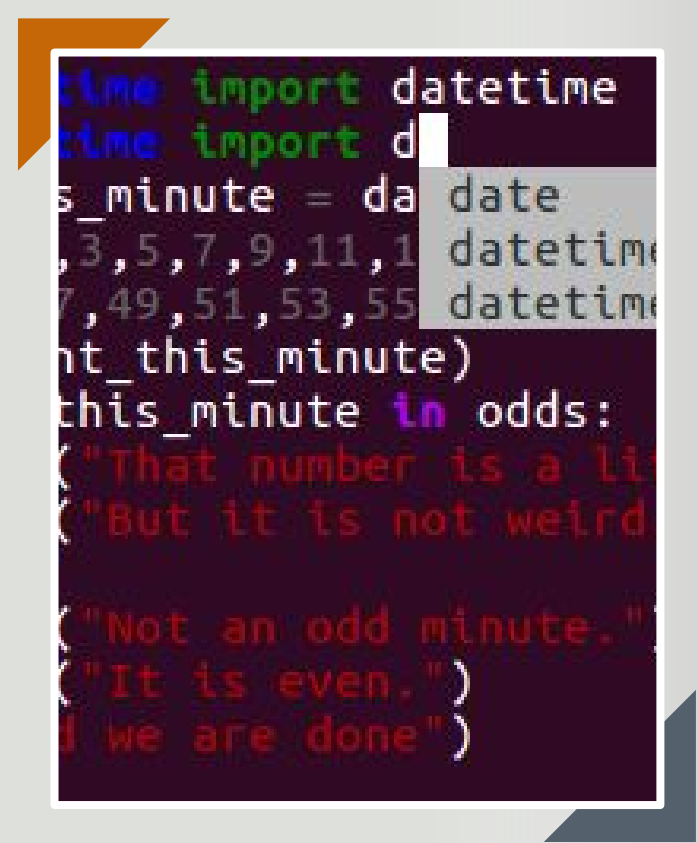

## **PORTABLE GUI FOR PTPYTHON SHELL**

Student Name: **Inga Melkerte** Student ID: **C00184799** Supervisor: **Paul Barry** Date: **15th December 2016**

## IDLE - Python's Integrated Development and Learning Environment

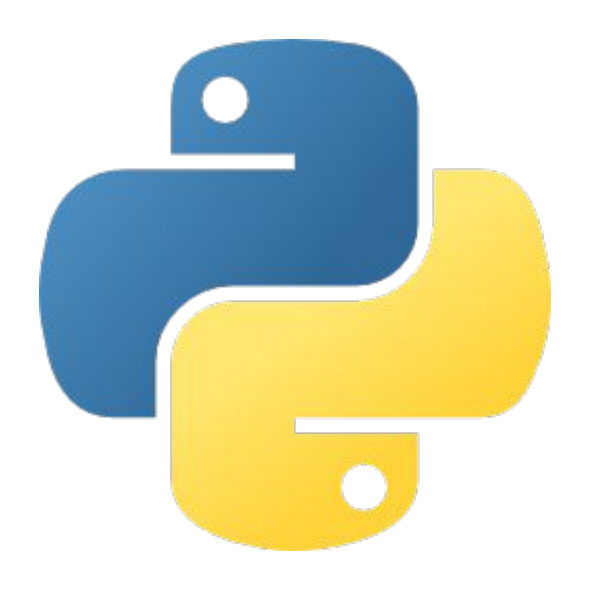

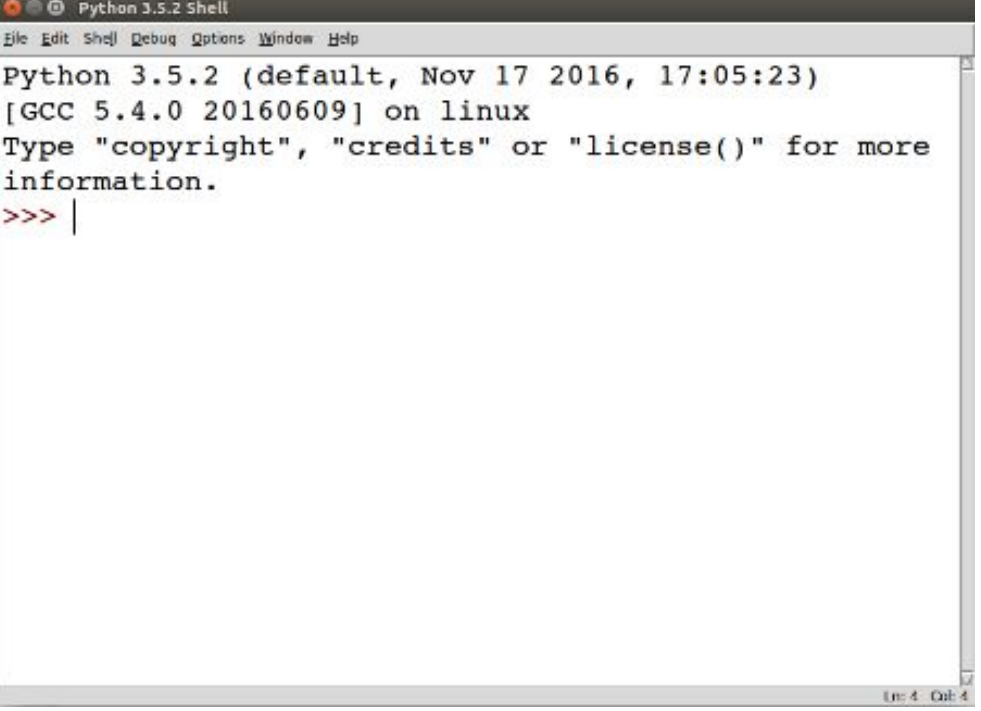

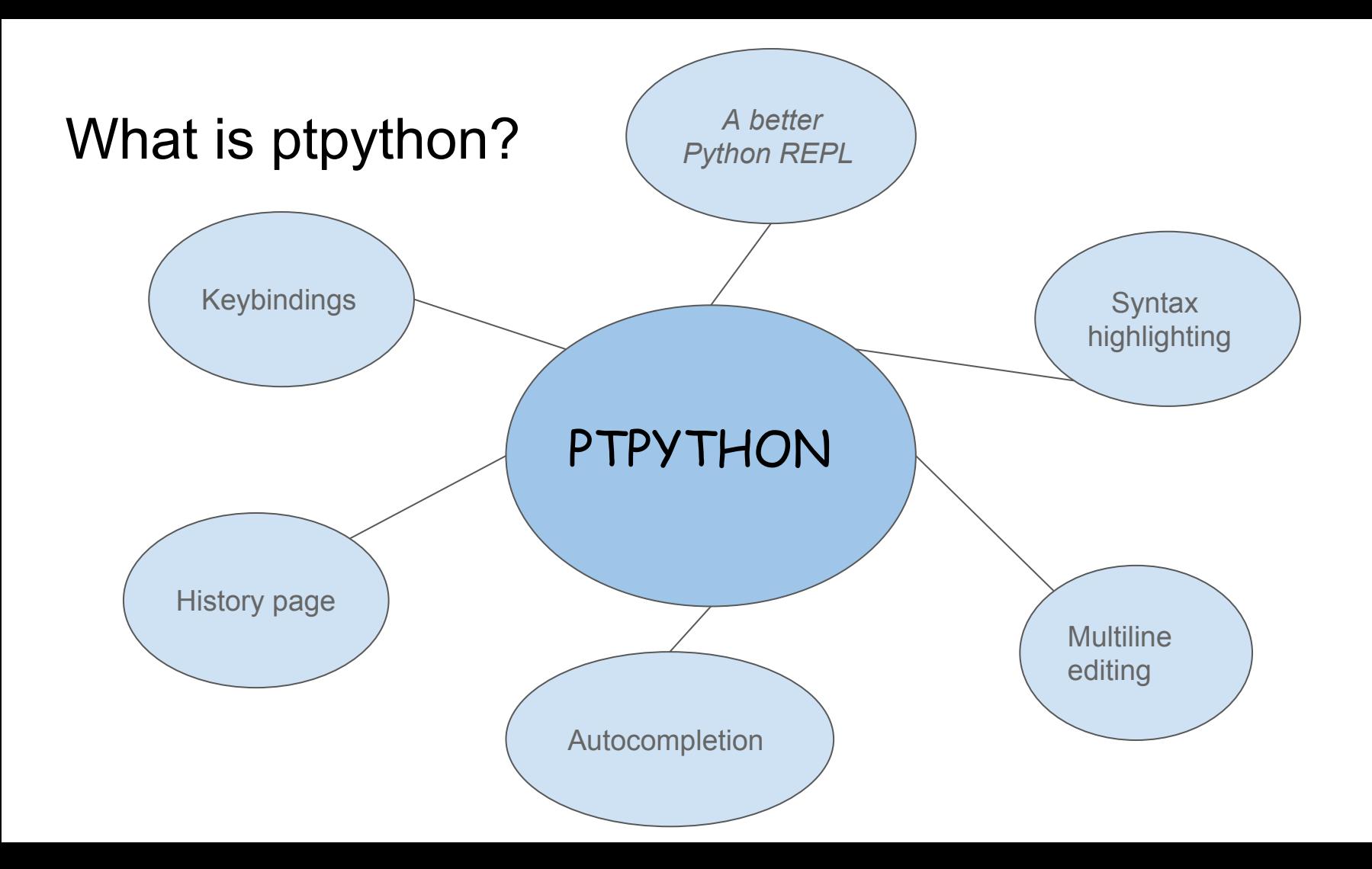

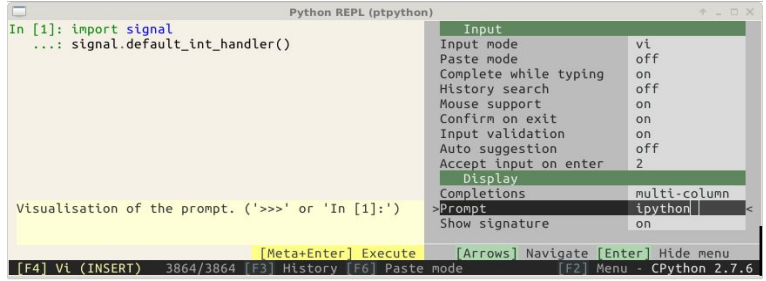

### **Multiline Editing**

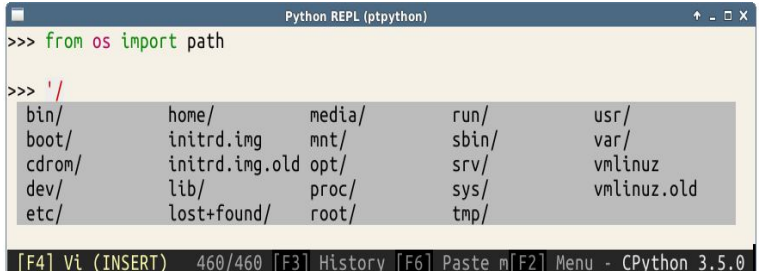

#### **Syntax Validation**

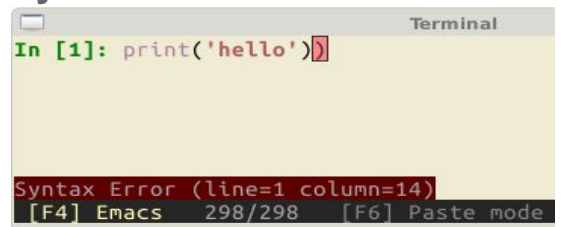

#### **F2 - Configuration Menu F3 - History Page and its help**

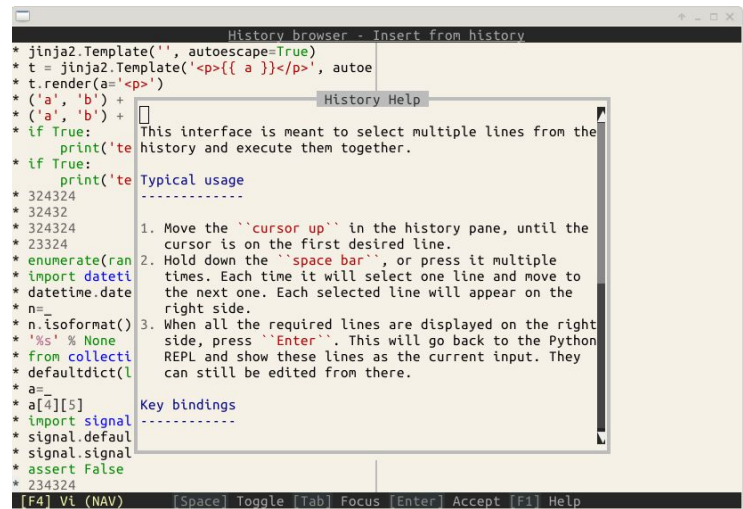

#### **Autocompletion**

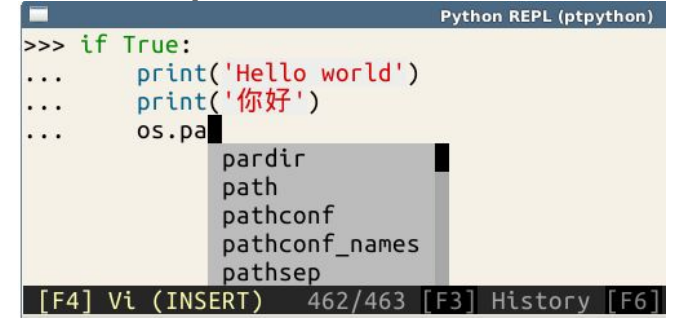

## PLAN - build portable GUI for ptpython shell

● Research GUI frameworks

• Get familiar with ptpython

**Build similar GUI like IDLE** 

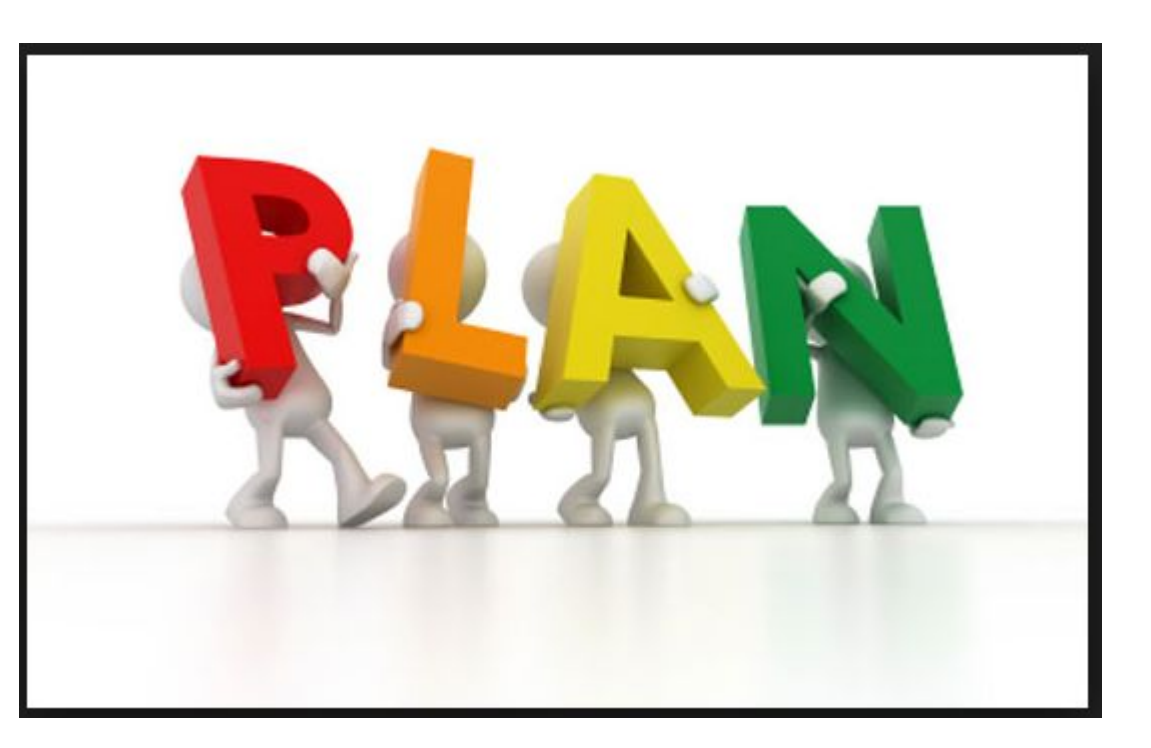

# SOUNDS EASY - DOESN'T?

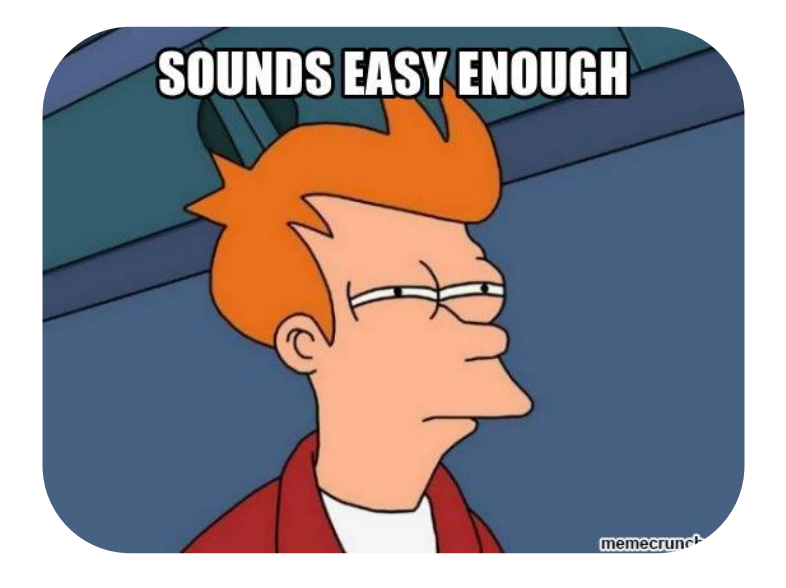

## SO FAR ...

- Looked at ptpython code
- Decided to look at prompt-toolkit
- Difficulty of code
- Chosen GUI framework Tkinter

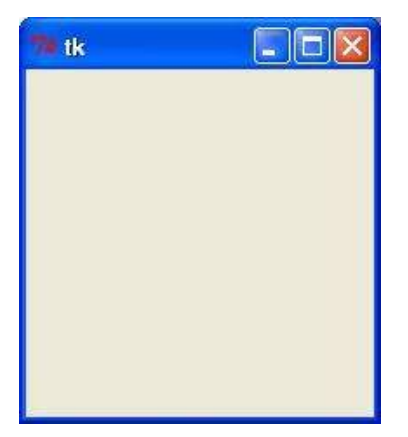

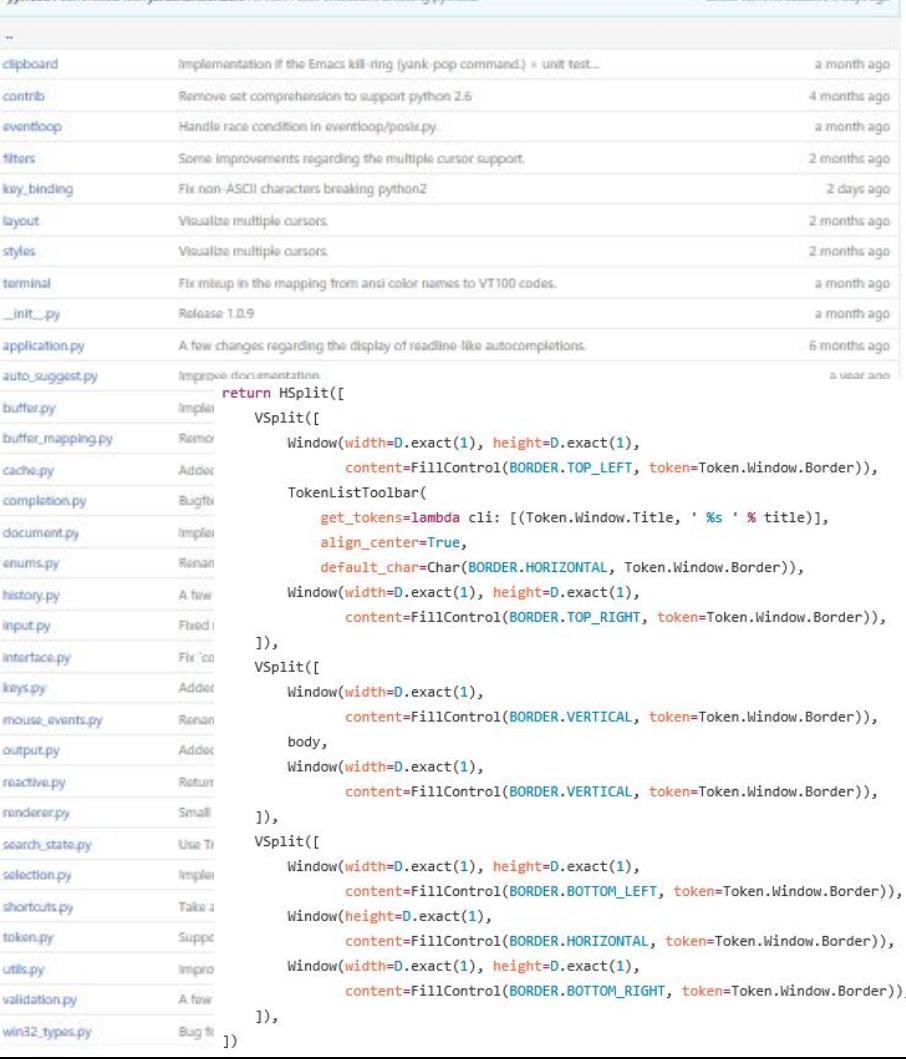

oted commit satisfied 3 dous ago.

wr16384 committed with longthandenders Fir non-ASCII characters breaking ovthor

ä

1166 lines (949 sloc) 40.4 KB

```
000
    The main `CommandLineInterface` class and logic.
     000
 3
    from future import unicode literals
 4
 5
 6
    import functools
    import os
    import signal
 8
    import six
 9
10
    impor
11
         1166 \frac{1}{1}nes (949 \frac{1}{2}impo
12
    imp
13
    im/
14
    import \mathfrak{c},
15
    import weakren
16
                                          4\theta17
    from subprocess import Popen
1819
    from .application import Application, Ab.
    from .buffer import Buffer
20
    from .buffer_mapping import BufferMapping
21
    from .completion import CompleteEvent, get_u
22
23
    from .enums import SEARCH BUFFER
    from .eventloop.base import EventLoop
24
25
    from
26
    from
           731 lines (601 sloc)
                                           27.9 KB
27
    from
28
    from
                                                            эr
29
    from .key_binding.input_processor_import KeyPress
    from .key binding.registry import Registry
30
31
    from .key_binding.vi_state import ViState
```
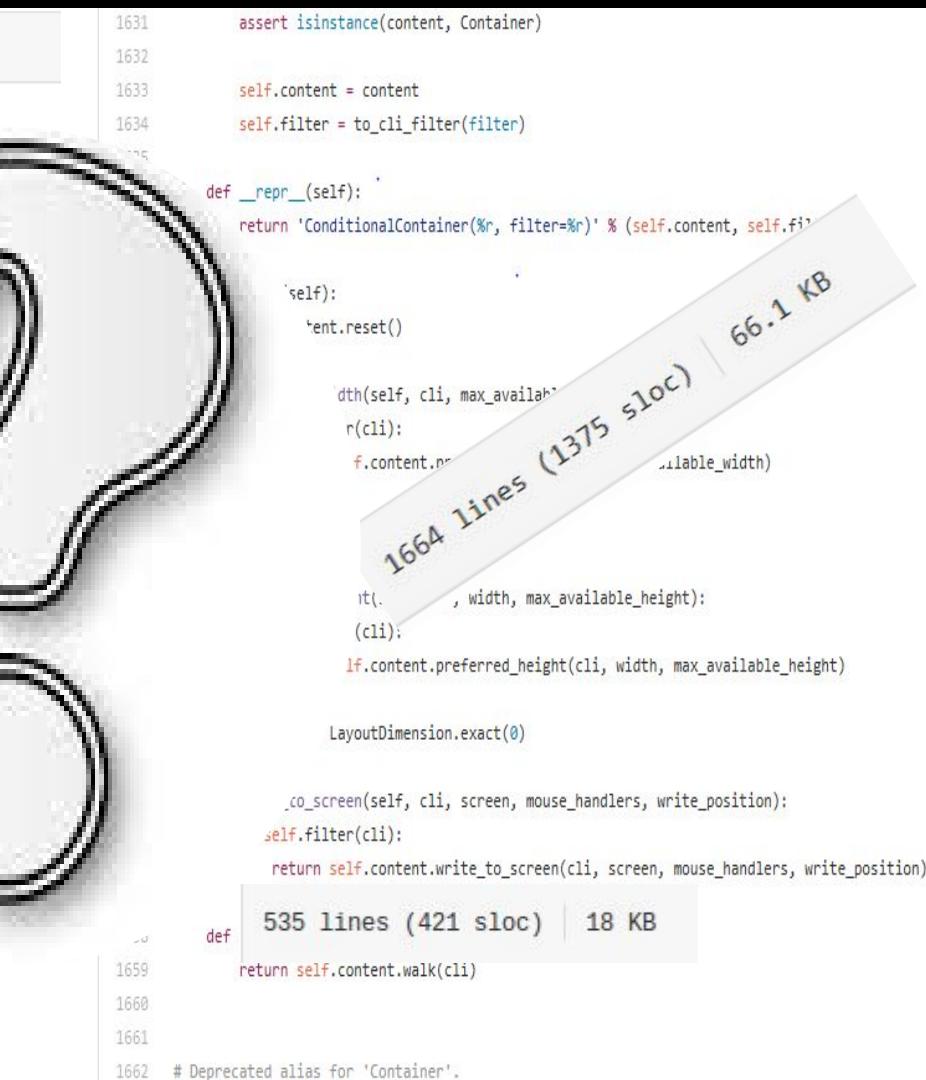